# **МЕТОДИКА ВИКОРИСТАННЯ ІННОВАЦІЙНИХ ПРИСТРОЇВ ТЕХНОЛОГІЇ АЙ-ТРЕКІНГУ В РОБОТІ З ДІТЬМИ З ОСОБЛИВИМИ ОСВІТНІМИ ПОТРЕБАМИ**

## **METHODICS OF USING INNOVATIVE DEVICES OF EYE-TRAKING TECHNOLOGY DURING THE WORK WITH CHILDREN WITH SPECIAL EDUCATIONAL NEEDS**

УДК 37-042.4:004.2:373.3 DOI https://doi.org/10.32843/2663- 6085/2021/39.19

### **Чекан О.І.,**

канд. пед. наук, доцент кафедри теорії та методики дошкільної освіти Мукачівського державного університету

#### **Барна Х.В.,**

канд. пед. наук, доцент кафедри теорії та методики дошкільної освіти Мукачівського державного університету

#### **Березюк Б.А.,**

студентка педагогічного факультету Мукачівського державного університету *Актуальність дослідження є безперечною, оскільки сьогодні є багато дітей з особливими освітніми потребами, які не мають можливості отримувати освітні послуги без використання ІКТ. Проаналізовано нормативну базу України та праці науковців щодо використання ІКТ у роботі з особливими дітьми. Мета статті – проаналізувати види ай-трекерів, що були розроблені компанією "Tobii Dynavox", обґрунтувати особливості та методику використання технології ай-трекінг (окулогафії) у роботі з дітьми з особливими освітніми потребами. Автори акцентують увагу на ай-трекерах, розроблених компанією "Tobii Dynavox". Обґрунтовано особливості першої версії "Tobii Eye Х", четвертої версії "Tobii Eye Tracker 4C" та п'ятої версії "Tobii Eye Tracker 5". У статті автори проаналізували методику використання програмного комплексу у роботі з дітьми з особливими освітніми потребами версії "Tobii Eye Tracker 4C". Автори закцентували увагу на характеристиках версії операційної системи Windows та портів USB, якими підтримується модель версії "Tobii Eye Tracker 4C". У статті подано інформацію про вимоги щодо кріплення ай-трекера на ноутбук, планшет і звичайний монітор, а також вимоги щодо калібрування очей користувача (дитини). Авторами проаналізовано роботу дітей під час використання таблиць зазначеного програмного забезпечення. Розкрито значення кожної з емблем таблиці. Висвітлено вимоги щодо зміни змісту таблиці педагогами чи батьками відповідно до особливостей кожної дитини. Авторами подано рисунки-приклади до кожного виду діяльності у роботі з дітьми, що мають особливі освітні потреби. У статті закцентовано увагу на можливості версії "Tobii Eye Tracker 4C" за допомогою погляду керувати зовнішніми пристроями, що значно полегшує освітній процес і загалом життя дитини з особливостями (дитячий церебральний параліч (ДЦП), спінальна м'язова атрофія (СМА), синдром Ретта, бічний аміотрофічний склероз (БАС), інсульт/афазія, травми хребта, черепно-мозкові травми й інші захворювання, пов'язані з порушеннями мови і/або рухових функцій). Авторами проаналізовано 3 групи ай-трекерів залежно від того, де вони застосовуються. Це ігрові пристрої, професійні пристрої та реабілітаційні ай-трекери. На думку авторів, найбільш важливою є саме реабілітаційна складова ай-трекінгу, адже для багатьох людей чи дітей такий пристрій – це єдиний спосіб взаємодії з навколишнім світом.*

**Ключові слова:** *ай-трекінг, дитина, особливі освітні потреби, "Tobii Eye Tracker 4C", "Tobii Dynavox", інформаційно-комунікаційні технології, окулогафія.*

*The authors of the article have highlighted the relevance of the publication. The relevance of the study has been indisputable, as today there are a significant number of children with special educational needs who do not have the opportunity to receive educational services without the use of ICT. We have analyzed the normative base of Ukraine and the scientists' works on the usage of ICT during the work with children with special educational needs. The purpose of the article has been to analyze the types of eye-tracker devices developed by "Tobii Dynavox", to substantiate the features and methodic of using eye tracking technology (oculography) in the work with children with special educational needs. The authors have focused their attention on eye-tracker devices developed by "Tobii Dynavox". They have substantiated features of the first "Tobii Eye X", the fourth "Tobii Eye Tracker 4C" and the fifth version of "Tobii Eye Tracker 5". The authors of the article have analyzed the methodic of using the software package during the work with children with special educational needs is the version of "Tobii Eye Tracker 4C". The authors have focused on the characteristics, version of the Windows operating system and USB ports that support the "Tobii Eye Tracker 4C" version. The article has provided information on the requirements for attaching the eye-tracker to a laptop, Windows tablet and a regular monitor, as well as the requirements for calibrating the eyes of the user (child). The authors have analyzed the work of children using tables of this software. The value of each of the table logos has been revealed. We have highlighted the requirements for changing the content of the table by teachers or parents in accordance with the characteristics of each child. The authors have provided illustrative drawings for each type of activity in working with children with special educational needs. The article has focused aattention on the ability of the "Tobii Eye Tracker 4C" version to control external devices by sight, which greatly facilitates the educational process and in the general life of a child with special features (cerebral palsy (cerebral palsy), spinal muscular atrophy (SMA), Rett syndrome, amyotrophic lateral sclerosis (ALS), stroke / aphasia, spinal cord injuries, craniocerebral injuries and other diseases associated with impaired speech and / or motor functions). The authors have analyzed 3 groups of eye-trackers depending on where they are used. These are: gaming devices, professional devices and rehabilitation eye-trackers. According to the authors, the most important is the rehabilitation component of eyetracking. After all, for many people or children, this is the only way to interact with the world around them.* 

**Key words:** *eye-tracking, child, special educational needs, "Tobii Eye Tracker 4C", "Tobii Dynavox", information and communication technologies, oculogagraphy.*

### **Постановка проблеми у загальному вигляді.**

Сучасний період розвитку суспільства показує, що роль інформації та знань, інтенсивний розвиток технологій, інформатизація усіх сфер життєдіяльності людини є надзвичайно важливими, зокрема й у освітній галузі. Використання інформаційно-комунікаційних технологій (ІКТ) відкриває широкі можливості для розвитку дитини. Головним завданням сучасного педагога є навчити дитину комп'ютерної грамотності. Оскільки діти з особливими освітніми потребами мають право, як і всі інші діти, навчатися, використання ІКТ у роботі є особливо значущим.

З огляду на проведений аналіз нормативної бази України зазначимо, що захист прав дітей з особливими освітніми потребами гарантують закони України «Про охорону дитинства» [3], «Про освіту» [4], Конвенція ООН про права людей з інвалідністю [6], Конституція України [7], Концепція розвитку природничо-математичної освіти (STEM-освіти) [8], Постанова Кабінету Міністрів України від 09.08.2017р. №588 «Про внесення змін до Порядку організації інклюзивного навчання у загальноосвітніх навчальних закладах» [14], Концепція розвитку інклюзивної освіти [15]. З огляду на це завдання сучасних закладів освіти полягає у створенні сприятливих умов, що мають забезпечувати розвиток та становлення особистості дитини з особливими освітніми потребами, її самореалізацію в соціумі.

Залучення дітей з особливими освітніми потребами (ООП) до навчання в загальноосвітніх закладах стало важливим соціальним явищем і політикою багатьох держав, невід'ємною частиною інклюзивного суспільства, показником його зрілості. Саме тому дуже важливо підготувати до цих суспільних змін усіх учасників освітнього процесу – дорослих і малих.

**Аналіз останніх досліджень і публікацій.** Питання впровадження інклюзивного навчання досліджували С. Альохіна, В. Бондар, Я. Даниленко, Е. Данілавічютє, В. Засенко, А. Колупаєва, О. Кривоносова, С. Литовченко, Ю. Найда, Л. Савчук, Т. Сак, Є. Синьова, Н. Софій, О. Таранченко та інші вчені. Проблему підготовки педагогів до роботи в умовах інклюзивної освіти вивчали О. Акімова, Я. Баранець, В. Гладуш, І. Демченко, О. Дем'янчук, М. Захарчук, О. Мартинчук, С. Семак, А. Шевцов та інші науковці [11; 12].

Українські педагоги та міжнародні експерти зазначають, що у вирішенні питання розвитку інклюзивної освіти Україна зробила потужний крок уперед [9; 13].

Проте для ефективного впровадження ІКТ в інклюзивну освіту потрібно забезпечити високий рівень ІКТ-компетентності педагогічних працівників, а також їх готовність до використання сучасних методик і технологій [5].

Сучасний рівень розвитку ІКТ значно розширює можливості в роботі з дітьми з особливими освітніми потребами. Компенсаторна властивість нових технологій дозволяє дітям з особливими потребами брати активну участь у навчальному процесі, навіть пропри всі функціональні обмеження. Завдяки використанню ІКТ, зокрема технології ай-трекінг (окулогафії), ці діти здатні подолати бар'єри на шляху до навчання, оскільки вони отримують доступ до різноманітних дидактичних матеріалів у вільному форматі, а також вони можуть демонструвати свої навчальні досягнення.

**Виділення не вирішених раніше частин загальної проблеми.** Загальні проблеми інформатизації освіти відображено в дослідженнях таких вітчизняних науковців: В.П. Беспалькa, В.Ю. Бикова, А.М. Гуржія, С.У. Гончаренко, М.І. Жалдака, Л.А. Карташової, В.В. Лапінського, С.Г. Литвинової, О.І. Ляшенка, Н.В. Морзе, О.В. Овчарук, О.С. Рамського, О.М. Спіріна, М.П. Шишкіної [1; 17; 18] та ін. Проблеми залучення дітей з особливими потребами в освітній процес, питання інклюзивної освіти стали предметом дослідження таких вітчизняних учених, як В. Бондар, Т. Євтухова, І. Іванова, А. Колупаєва, В. Ляшенко, О. Столяренко, А. Шевчук, О. Щербина та ін. Однак вивчення досвіду використання технології ай-трекінг (окулогафії) в роботі з дітьми з особливими освітніми потребами не було достатньо відображене в роботах учених.

**Мета статті** – проаналізувати види ай-трекерів, розроблених компанією "Tobii Dynavox", обґрунтувати особливості та методику використання технології ай-трекінг (окулогафії) у роботі з дітьми з особливими освітніми потребами.

**Виклад основного матеріалу.** Пристрої ай-трекер були розроблені компанією "Tobii Dynavox". Компанія "Tobii Dynavox" є провідним постачальником апаратного і програмного забезпечення допоміжних технологій управління поглядом для людей з проблемами комунікації і мобільності. "Tobii" допомогли тисячам людей з такими діагнозами, як афазія, аутизм, церебральний параліч, БАС, м'язова дистрофія, синдром Ретта і травма спинного мозку, отримати повноцінне життя. Компанія "Tobii Dynavox" є лідером на ринку допоміжних технологій і спеціальної освіти, надаючи передові, ефективні і широкі можливості комунікації і доступу до комп'ютера. Рішення компанії "Tobii" приносять користь не лише людям з інвалідністю, але і людям, що їх оточують, – батькам, братам і сестрам, бабусям і дідусям, вихователям, а також іншим людям, які трапляються в повсякденному житті. Девіз "Tobii" звучить так: «Сила бути собою», а це означає, що "Tobii" допомагає своїм користувачам відкрити і розвинути свою внутрішню силу та потенціал [21].

Найновішою моделлю сьогодні є 5 версія "Tobii Eye Tracker 5". Першою була версія "Tobii Eye Х".

## **ІННОВАЦІЙНА ПЕДАГОГІКА**

Вона могла відслідковувати тільки погляд. Наступною була версія "Tobii Eye Tracker 4C". У цій версії відслідковування погляду було перенесено з програмного забезпечення на сам пристрій і додано технологію ай-трекінг (окулографію).

Окулографія (відстежування очей, трекінг очей, ай-трекинг) – визначення координат погляду (точки перетину оптичної осі очного яблука і площини спостережуваного об'єкту або екрану, на якому пред'являється деякий зоровий подразник). Відслідковувач очей – це пристрій, використовуваний для визначення орієнтації оптичної осі очного яблука в просторі (тобто для відстежування очей). Відслідковувач очей використовується в дослідженнях зорової системи, а також у психології, когнітивній лінгвістиці. Для відстежування очей використовується декілька методів. Найпопулярніший – покадровий аналіз відеозйомки ока. Також використовуються контактні методи, такі як електроокулографія [10].

Британський вчений Стівен Хокінг був найвідомішим у світі пацієнтом з бічним аміотрофічним склерозом (БАС). Він саме за допомогою ай-трекера займався наукою, спілкувався і писав свої роботи [19].

Технологія ай-трекінгу (технологія стеження за лінією погляду або точкою погляду), яка лежить в основі системи управління поглядом, – це найшвидший, найпростіший і ергономічний спосіб управління комп'ютером для тих, хто не може користуватися руками. До комп'ютера, ноутбука або планшета кріпиться спеціальний пристрій, що відстежує рухи очей, і користувач може без сторонньої допомоги здійснювати будь-які дії на комп'ютері – читати новини в інтернеті, переглядати відео, слухати музику, працювати з текстом і спілкуватися в соціальних мережах. Попри те, що устаткування є високотехнологічним, його управління зрозуміле на інтуїтивному рівні та не викликає складнощів ні у самих користувачів, ні у членів їх сімей чи фахівців, які з ними працюють.

У основі ідеї ай-трекінгу лежить досить простий процес: освітлювачі в ай-трекері створюють відблиски на рогівці, камера ай-трекера уловлює ці відображення і робить знімки, отримана 3D-модель очей дозволяє визначати положення погляду.

Існують різні способи використання ай-трекінгу, здатні полегшити людині життя, наповнити його новим сенсом. Зокрема, такими способами є мовний генератор і комунікація. Люди, які не можуть говорити і мають розлади рухової функції, обмежені в можливості використання клавіатури, мишки або сенсорного екрану в повсякденному житті. Однак вони можуть писати повідомлення за допомогою ай-трекінгу, використовуючи тільки очі, а комп'ютер потім їх навіть озвучить. Повідомлення можуть бути відправлені електронною поштою, SMS, в чат або будь-яким іншим способом. Фактично за допомогою погляду можна отримати доступ до усіх функцій стандартного планшета або настільного комп'ютера на основі Microsoft. Це дає можливість людям чи дітям з особливими освітніми потребами відвідувати навчальні заклади, знайти або зберегти роботу, організовувати дозвілля, покращувати навички тощо.

Ай-трекінг можуть використовувати які робочий інструмент учителі, батьки та інші фахівці, які працюють з людьми з особливими потребами. За допомогою ай-трекера і простого застосування, такого як Tobii Dynavox Gaze Viewer (Аналізатор положення погляду), ви можете побачити, чи дивиться людина в монітор, в яку конкретно частину екрану спрямований її погляд. Потім на основі цього можна будувати розмову, розробляти індивідуальний план навчання або реабілітації, стежити за прогресом підопічного тощо [20].

Найновішою моделлю сьогодні є версія "Tobii Eye Tracker 5", котра спрямована більше на онлайн-ігри. "Tobii Eye Tracker 5" не лише дасть нові можливості управління грою, але і дозволить визначити персональний рівень за допомогою технології відстежування руху очей. Користуючись "Tobii Eye Tracker 5", людина забуває про паролі. Пристрій сертифікований для використання функції розпізнавання осіб Windows Hello. Тепер вхід в систему стане зручним, швидким, а головне – безпечним. Нове гнучке кріплення універсальне і підходить як до пласких, так і до зігнутих екранів. Його можна закріпити під монітором, використовуючи додаткові кріплення-пластини для вбудованих екранів.

Ми зосереджуємося на аналізі методики використання програмного комплексу версії "Tobii Eye Tracker 4C".

У основі методики лежить відстежування напряму погляду. На екран комп'ютера виводиться таблиця з декількома картинками. Якщо затримати погляд на окремій картинці, то буде озвучена фраза, що відповідає їй, наприклад, «пити», «повернути на бік», «дивитися мультики». Коли дитина вивчить букви, можна буде використати складніші методи, на зразок набору тексту очима.

Для роботи знадобиться:

1) комп'ютер;

2) ай-трекер для відстежування напряму погляду;

3) програмне забезпечення версії "Tobii Eye Tracker 4C".

Для роботи потрібен сучасний комп'ютер з середніми характеристиками і операційною системою Windows версій 7, 8.1, 10 (Windows 10 має тільки 64 біта). Хоча в рекомендаціях з використання ай-трекера радять використовувати комп'ютер з процесором Intel i5 або i7, можна працювати і на сучасних процесорах, котрі є дешевшими (i3, Pentium, Celeron, навіть на Atom x5, хоча

робота на останніх двох процесорах може здатися загальмованою). Іншими словами, якщо у вас вже є комп'ютер, якщо він не архаїчний, то варто спробувати працювати на ньому. Якщо ж ви думаєте купити комп'ютер, головне – не беріть старий або з процесором Atom.

У комп'ютера має бути принаймні один порт USB версії 2 або 3. Краще, щоб було хоча б два порти, щоб можна було, окрім ай-трекера, під'єднати мишу (планшети, до речі, часто грішать тим, що порт USB у них тільки один).

Пристрій "Tobii Eye Tracker 4C" випускається компанією "Tobii" для гравців в комп'ютерні ігри і продається за помірною ціною. Щоб не створювати конкуренції своїм значно дорожчим пристроям, компанія зробила цей пристрій несумісним з програмами для людей з обмеженими можливостями.

"Tobii Eye Tracker 4C", на відміну від новішої моделі "Tobii Eye Tracker 5", може монтуватися тільки на нижню частину екрану.

Комп'ютер може бути з великим монітором, що стоїть окремо, або це може бути ноутбук. Може бути навіть планшет Windows. Але треба пам'ятати, що ай-трекер треба розташовувати точно під монітором так, щоб кріплення було жорстким. Якщо до звичайного монітора ай-трекер кріпиться за допомогою магніта, то до планшета його доводиться кріпити в інший спосіб. На рисунку нижче планшет і ай-трекер закріплені на шматку дошки, що сполучається з кронштейном, який обертається на столі.

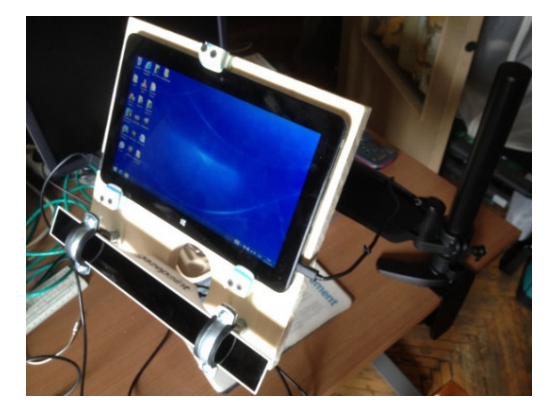

#### **Рис. 1**

Також треба пам'ятати, що за темним склом (прозорим тільки в ІЧ-діапазоні) в центрі ай-трекера знаходиться камера, а на краях – інфрачервоні світлодіоди. У разі кріплення за допомогою хомутів важливо не загородити ні те, ні інше. Лінія очей повинна збігатися з лінією розташування ай-трекера. Якщо людина лежить на боці, то і монітор треба нахилити. Відстань від очей до монітора з ай-трекером має бути близько 50 см (відстань витягнутої руки) або трохи далі, тому кріпити ай-трекер до телевізора на стіні не вийде (занадто далеко). Як вже було сказано, в ай-трекері знаходиться камера, яка має бути спрямована на очі. Фронтальна поверхня ай-трекера трохи відбиває світло. Постарайтеся побачити в ній, як в дзеркалі, свої очі – це означатиме, що камера дивиться на них. Нахиліть монітор за необхідності.

Наступним етапом є установка драйверів програми. Якщо ай-трекером користуватиметься дитина, то калібрування треба буде виконати очима цієї дитини. Деталі установки ми проаналізуємо у наступній публікації.

Після запуску в режимі таблиці програма розгорне на увесь екран ось таке зображення (див. рисунок 2):

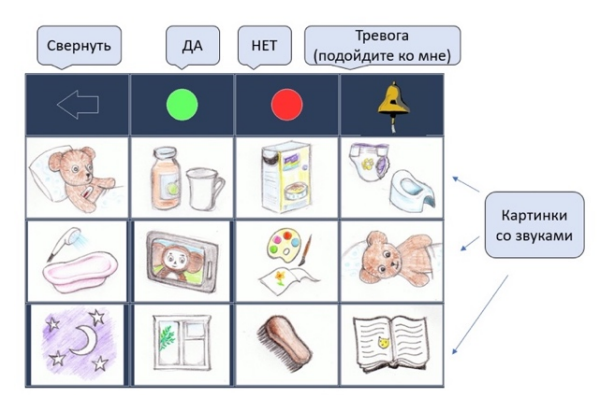

**Рис. 2**

Згорнути цю таблицю до однієї клітинки можна, подивившись на стрілку вліво (згорнути). Наприклад, щоб подивитися мультфільми. Якщо подивитися на згорнуту таблицю, то вона знову розгорнеться на увесь екран. Якщо подивитися на зелений кружечок, то вимовлятиметься слово «Так», на червоний – слово «Ні», на дзвін – звук дзвону.

Якщо подивитися на одну з картинок, то пролунає відповідна фраза (елемент таблиці):

- 0. Болить живіт.
- 1. Пити.
- 2. Їсти.
- 3. Какати.
- 4. Купатися.
- 5. Дивитися мультики.
- 6. Малювати.
- 7. Повернути на бік.
- 8. Спати.
- 9. Дивитися у віконце.
- А. Почухати лобик.
- В. Читати казку.

 Як уже згадувалося, вийти з програми можна, тільки закривши її вікно в панелі завдань.

За бажання педагог чи батьки можуть змінити зміст таблиці.

Картинки – це файли у форматі BMP (бажано зберігати їх у Microsoft Paint, інакше програма може їх не прочитати). Звуки – це файли у форматі WAV.

## **ІННОВАЦІЙНА ПЕДАГОГІКА**

У першому елементі таблиці відображається файл 0.BMP і програється звук 0.WAV. У другому елементі – 1.BMP і 1.WAV.

Усього на одному рівні може бути до 16 елементів, які нумеруються так: 0, 1, 2, 3, 4, 5, 6, 7, 8, 9, A, B, D, E, F. Тобто до 16-го елемента будуть прив'язані файли F.BMP і F.WAV.

На рисунку зображений екран, вже змінений користувачами (див. рисунок 3).

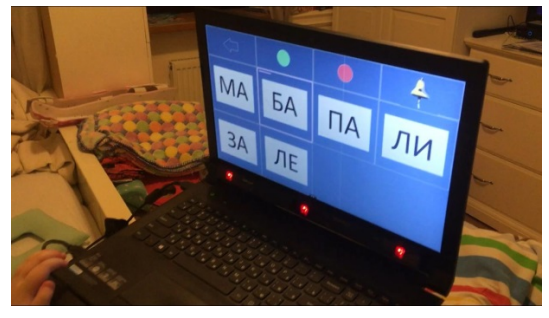

**Рис. 3**

Можна зробити додаткові рівні таблиці. Наприклад, при виборі елементу «їсти» можна відкривати таблицю з вибором їжі. У таблиці другого рівня файли іменуються двозначними значеннями. Наприклад, «їсти» на першому рівні має номер 2, тому з цього рівня ми потрапляємо в таблицю з осередками, що починаються на 2 : 20, 21, 22.

Версія "Tobii Eye Tracker 4C" також дає можливість за допомогою погляду керувати зовнішніми пристроями – електроприладами, моторизованим візочком, моделлю на радіоуправлінні (оновлення листопада 2018 року). Методику використання ай-трекера "Тоbii" щодо керування зовнішніми пристроями у роботі з дітьми, що мають особливі освітні потреби, буде проаналізовано у наступній публікації.

Ай-трекер "Тоbii", який ми використовуємо в роботі, оснащений 3D-моделлю очей, що дозволяє працювати на комп'ютері дітям з ДЦП, які мають неконтрольовані рухи головою. Навчання дітей з руховими порушеннями управлінню ай-трекером розпочинається з комп'ютерних ігор. У процесі гри дитина розуміє, що від того, куди вона дивиться, залежить здійснення певної дії. Поступово від ігор, малювання, набору букв необхідно переходити до управління комп'ютером. Сучасні технології дозволяють знерухомленим дітям спілкуватися, грати, малювати, вчитися.

Умовно ай-трекери можна розділити на 3 групи залежно від того, де вони застосовуються:

1) ігрові ай-трекери – це найбільш поширені сьогодні пристрої. Вони відносно прості і мають обмежений функціонал, проте і найдоступніші завдяки невисокій вартості. Їх призначення зрозуміле з назви, тому на них зупинятися не будемо;

2) професійні пристрої використовуються в нейромаркетингу, нейромедичних дослідженнях,

спорті, освіті, науці тощо. Дослідження поведінки покупців, тестування інтерфейсів (UX), професійна підготовка пілотів, когнітивна психологія – це далеко не увесь перелік застосування таких присторїв;

3) реабілітаційні ай-трекери – це ай-трекери, які допомагають людям чи дітям з особливими потребами управляти комп'ютером очима (набирати текст, користуватися інтернетом, навчатися, спілкуватися в соціальних мережах тощо) без сторонньої допомоги або з допомогою педагога. Тобто вони повністю замінюють клавіатуру і мишу. Ми вважаємо, що найбільш важливою є саме реабілітаційний складник ай-трекінгу, адже для багатьох людей такий пристрій – це єдиний спосіб взаємодії з навколишнім світом. Тим, хто не стикався з подібним, дуже складно зрозуміти, наскільки важливо мати можливість спілкуватися і виражати свої думки. Однак з погляду бізнесу ігрова сфера виглядає привабливішою. Саме тому ай-трекери стають все більш популярними як модні ігрові ґаджети [2].

З професійними ай-трекерами все дещо складніше через їх високу вартість. Великі компанії теж активно використовують такі пристрої. Як наслідок, виробників, які пропонують свої рішення в ігровій і професійній сферах, значно більше, ніж виробників, які роблять пристрої для реабілітації дітей з особливими освітніми потребами.

Щоб зрозуміти, чому це так, досить поглянути на список діагнозів, за яких виправдане використання ай-трекерів. Зокрема, це такі діагнози: дитячий церебральний параліч (ДЦП) спінальна м'язова атрофія (СМА), синдром Ретта, бічний аміотрофічний склероз (БАС), інсульт/афазія, травми хребта, черепно-мозкові травми та інші захворювання, пов'язані з порушеннями мови і/або рухових функцій.

На жаль, вартість реабілітаційних ай-трекерів істотно вища, ніж ігрових (хоча і нижча, ніж професійних), тому мало хто з таких хворих (сімей з таким хворими) може собі дозволити придбання такого дорого пристрою. Залишається сподіватися, що технології не стоятимуть на місці і з часом такі пристрої стануть доступнішими.

**Висновки.** Отже, з огляду на актуальність проблеми, порушеної у статті, сподіваємося, що наша публікація матиме широку сферу використання педагогами, батьками, а також фахівцями, які працюють із дітьми з особливими освітніми потребами. Перед використанням того чи іншого виду ІКТ кожен фахівець незалежно від профілю має пройти курс навчання і набути комп'ютерної грамотності. Проаналізовані види та особливості ай-трекерів, розроблених компанією "Tobii Dynavox", дають можливість різнопрофільному фахівцю вивчити елементи комп'ютерної грамоти, що сьогодні надзвичайно важливо. Подана авто-

рами методика використання програмного комплексу версії "Tobii Eye Tracker 4C" у роботі з дітьми з особливими освітніми потребами буде доречна. Автори акцентували увагу на характеристиках версії операційної системи Windows та портів USB, якими підтримується модель "Tobii Eye Tracker 4C". Обґрунтоване авторами використання таблиць свідчить про те, що таблиці, закріплені програмою, є досить зручними у використанні, а зміни змісту таблиці відповідно до особливостей дитини дають можливість дитині краще розкрити свої потреби. Перспективою дослідження є обґрунтування особливостей установки та керування зовнішніми пристроями за допомогою погляду із використанням ай-трекера "Tobii Eye Tracker 4C".

### **БІБЛІОГРАФІЧНИЙ СПИСОК:**

1. Беспалько В.П. Образование и обучение с участием компьютеров (педагогика 3-го тысячелетия). Москва : Изд-во Московского психолого-социального института ; Воронеж : МОДЭК, 2002. 352 с.

2. Гаврись С., Григоренко Є. Інформаційні технології у навчальній діяльності учнів допоміжної школи. *Дефектолог*. 2009. № 11. С. 18–20.

3. Державний стандарт повної загальної середньої освіти : постанова КМУ від 30 вересня 2020 р. № 898. URL: https://osvita.ua/legislation/Ser\_ osv/76886/ (дата звернення: 17.03.2021).

4. Про освіту : Закон України від 5 вересня 2017 р. № 2145-VIII. URL: http://zakon2.rada.gov.ua/ laws/show/2145-19 (дата звернення: 04.04.2021).

5. Засенко В., Софій Н. Інклюзивна освіта: стан і перспективи розвитку в Україні : науково-методичний збірник до Всеукраїнської науково-практичної конференції в рамках реалізації проєкту «Створення ресурсних центрів для батьків дітей з особливими освітніми потребами» за підтримки програми ІВРР – ТАСІS Європейської Комісії. Київ, 2007. 180 с.

6. Конвенція про права осіб з інвалідністю : Закон України від 16 грудня 2009 р. № 1767-VI. URL: https://zakon.rada.gov.ua/laws/show/995\_g71#Text (дата звернення: 17.07.2021).

7. Конституція України : Закон України від 28 червня 1996 р. URL: https://zakon.rada.gov.ua/laws/ show/254к/96-вр#Text (дата звернення: 17.07.2021).

8. Концепція розвитку природничо-математичної освіти (STEM-освіти) : розпорядження Кабінету міністрів України від 5 серп. 2020 р. № 960-р. URL: https:// zakon.rada.gov.ua/laws/show/960-2020-%D1%80#Text (дата звернення: 30.08.2021).

9. Гриневич Л.М., Морзе Н.В., Бойко М.А. Наукова освіта як основа формування інноваційної компетентності в умовах цифрової трансформації суспільства. *Інформаційні технології і засоби навчання.* 

Т. 77, № 3. С. 1–26. URL: doi:https://doi.org/10.33407/ itlt.v77i3.3980 (дата звернення: 17.03.2021).

10. Материал из Википедии – свободной энциклопедии. URL: https://perevod.i.ua/russko-ukrainskiy (дата звернення: 04.08.2021).

11. Спірін О.М., Носенко Ю.Г., Яцишин А.В. Сучасні вимоги і зміст підготовки наукових кадрів вищої кваліфікації з інформаційно-комунікаційних технологій в освіті. *Інформаційні технології і засоби навчання*. 2016. № 6 (56). С. 219–239. URL: https:// journal.iitta.gov.ua/index.php/itlt/article/view/1526/1112 (дата звернення: 31.08.2021).

12. Ястребцова О.М. Пять вечеров : беседы о телекоммуникационных образовательных проектах. URL: http://iteach.com.ua/files//content/book\_5\_vecherov.doc (дата обращения: 31.08.2021).

13. Паспорт спеціальності 13.00.10 «Інформаційно-комунікаційні технології в освіті». *Бюлетень ВАК України.* 2010. № 11. С. 8–10.

14. Про внесення змін до деяких постанов Кабінету Міністрів України щодо організації навчання осіб з особливими освітніми потребами : Постанова Кабінету міністрів України від 21 лип. 2021 р. № 765. URL: https://zakon.rada.gov.ua/laws/show/765-2021-п#Text (дата звернення: 21.08.2021).

15. Про затвердження концепції розвитку інклюзивного навчання : Наказ МОН України від 01 жовт. 2010 р. № 912. URL: https://mon.gov.ua/ua/npa/prozatverdzhennya-kontseptsii-rozvitku-inklyuzivnogonavchannya (дата звернення: 21.08.2021).

16. Гончаренко С.У. Український педагогічний словник / гол. ред. С. Головко. Київ : Либідь, 1997. 373 с.

17. Гончаренко С.У. Наукові школи в педагогіці. Становлення і розвиток наук.-педагог. шкіл: проблеми, досвід, перспективи : зб. наук. пр. / за ред. В. Кременя, Т. Левовицького. Житомир : Вид-во ЖДУ ім. І. Франка, 2012. С. 27–43.

18. Спірін О.М. Основні напрями і тематика дисертаційних досліджень з інформаційно-комунікаційних технологій в освіті. *Комп'ютер у школі та сім'ї.*  2011. № 1 (89). С. 15–18.

19. Хуторской А.В. Компетентность как дидактическое понятие: содержание, структура и модели конструирования. *Проектирование и организация самостоятельной работы студентов в контексте компетентностного похода :* межвузовский сб. науч. тр. / под ред. А.А. Орлова. Тула : Изд-во Тул. гос. пед. ун-та им. Л.Н. Толстого, 2008. Вып. 1. С. 117–137.

20. Eye tracking. Управление взглядом. URL: https://www.istok-audio.com/eye-tracking (дата обращения: 04.08.2021).

21. Tobii Dynavox (Швеция). URL: http://www. trosti.com.ua/tobii-dynavox.htm (дата обращения: 04.08.2021).

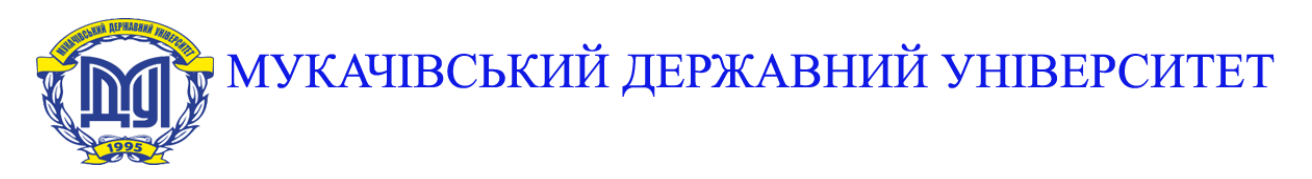

**89600, м. Мукачево, вул. Ужгородська, 26 тел./факс +380-3131-21109 Веб-сайт університету: [www.msu.edu.ua](http://www.msu.edu.ua/) E-mail: [info@msu.edu.ua,](mailto:info@msu.edu.ua) [pr@mail.msu.edu.ua](mailto:info@msu.edu.ua) Веб-сайт Інституційного репозитарію Наукової бібліотеки МДУ: [http://dspace.msu.edu.ua:8080](http://dspace.msu.edu.ua:8080/) Веб-сайт Наукової бібліотеки МДУ: <http://msu.edu.ua/library/>**